2024 年度 長岡大学シラバス

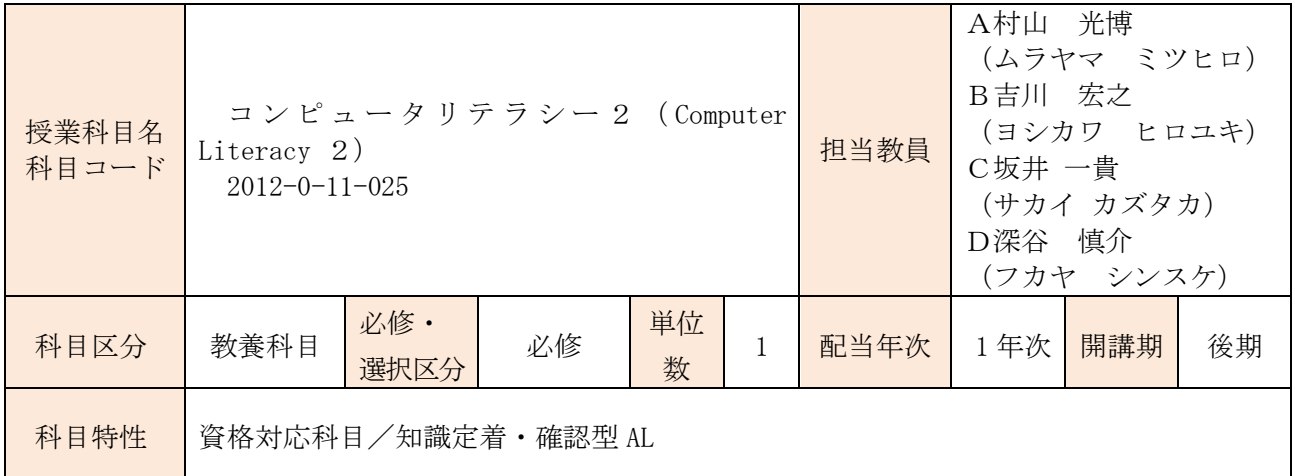

① 授業のねらい・概要

表計算ソフト (Microsoft Excel) を取り上げ、実際の利用をとおして表の作成方法、データの集計方 法やグラフ化の手法を学んでいきます。後半は練習問題を通して技能を高め、最終的に Excel 表計算 処理技能認定試験 3 級に合格できる実力を養うことを目的に行ないます。

Excel 表計算処理技能認定試験 3 級に対応した基礎レベルの科目です。

② ディプロマ・ポリシーとの関連

職業人として通用する能力/専門的知識・技能を活用する能力

③ 授業の進め方・指示事項

コンピュータを使いながら実習形式で行ないます。

テキストに沿って行います。授業時は必ず持参すること。テキストが無い場合は、授業を受けること ができません。

2022 年度以降の入学生は、各自のノート PC を持参すること。

④ 関連科目・履修しておくべき科目

⑤ テキスト(教科書)

サーティファイソフトウェア活用能力認定委員会編『Excel 表計算処理技能認定試験 3 級問題集(2021 対応))』(株式会社サーティファイ)

⑥ 参考図書・指定図書

⑦ 評価Aに対応する具体的な学習到達目標の目安

表計算ソフトを使い、表の作成、並べ替え、フィルタ、グラフの作成、印刷設定を1時間程度で作成 できることを目標とします。したがって、決められた時間内に下記のことが要求されます。 (ⅰ)表を作成し、合計、平均などの計算を行うこと。

- (ⅱ)フォント、列幅、罫線、表示形式などの書式設定。
- (ⅲ)表の並べ替えや、条件に沿った行の抽出。
- (ⅳ)グラフの作成と配置。
- (ⅴ)印刷書式の設定ができること。

Excel 表計算処理技能認定試験 3 級に合格できる実力を養うことを目標とします。

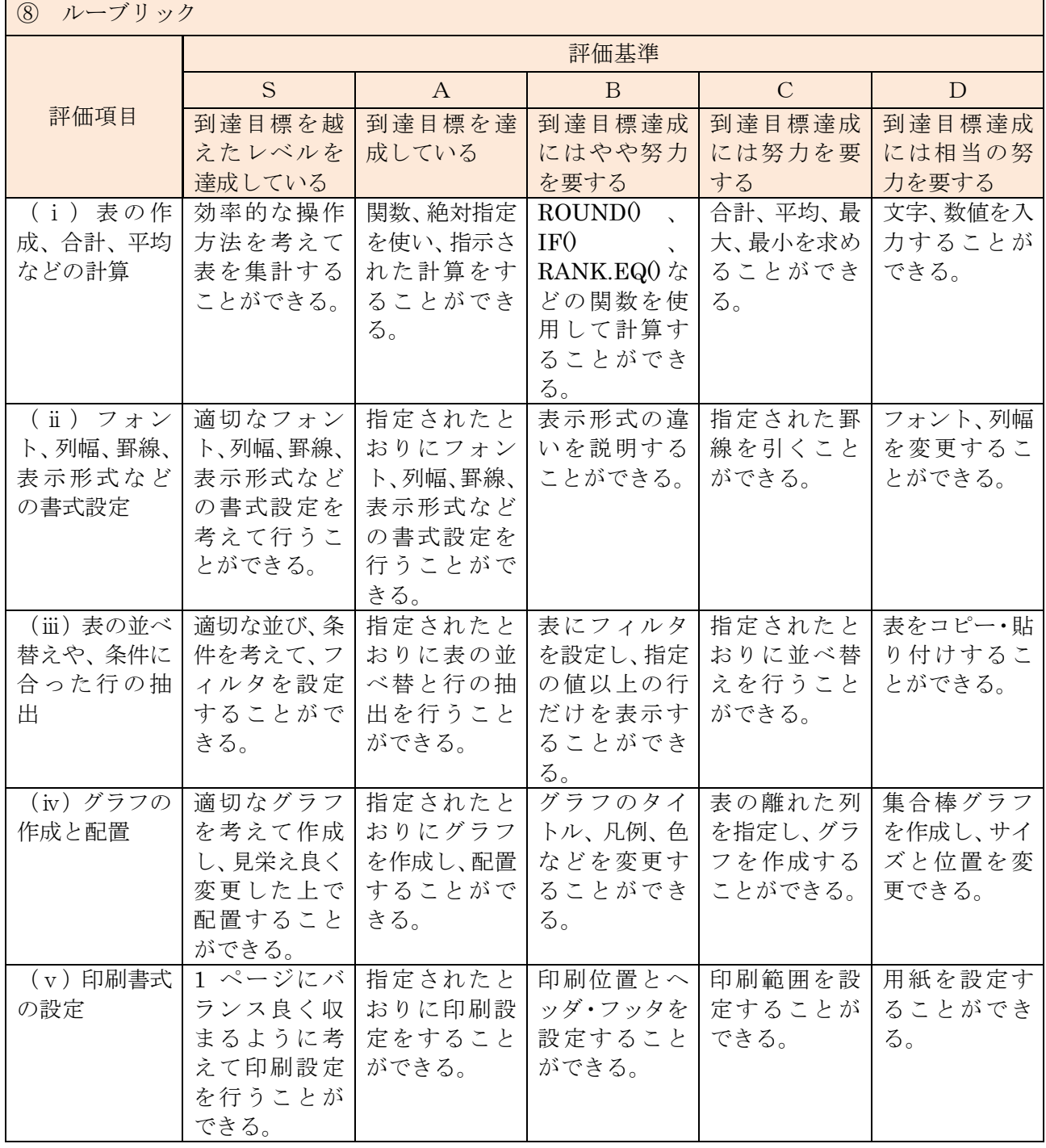

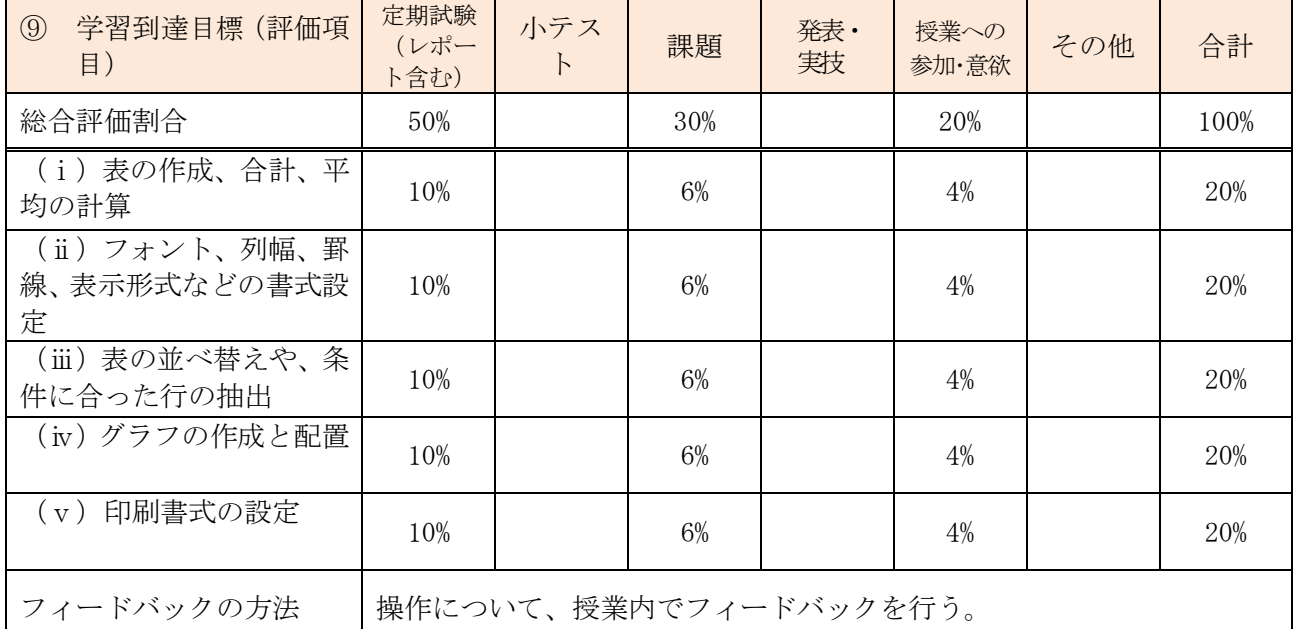

⑩ 担当教員からのメッセージ(昨年度授業アンケートを踏まえての気づき等)

「実技で操作がうまくいかない」、「入力が遅れて説明を聞き逃した」など、トラブルが生じたときは、 講師、アシスタントに遠慮なく伝えてください。

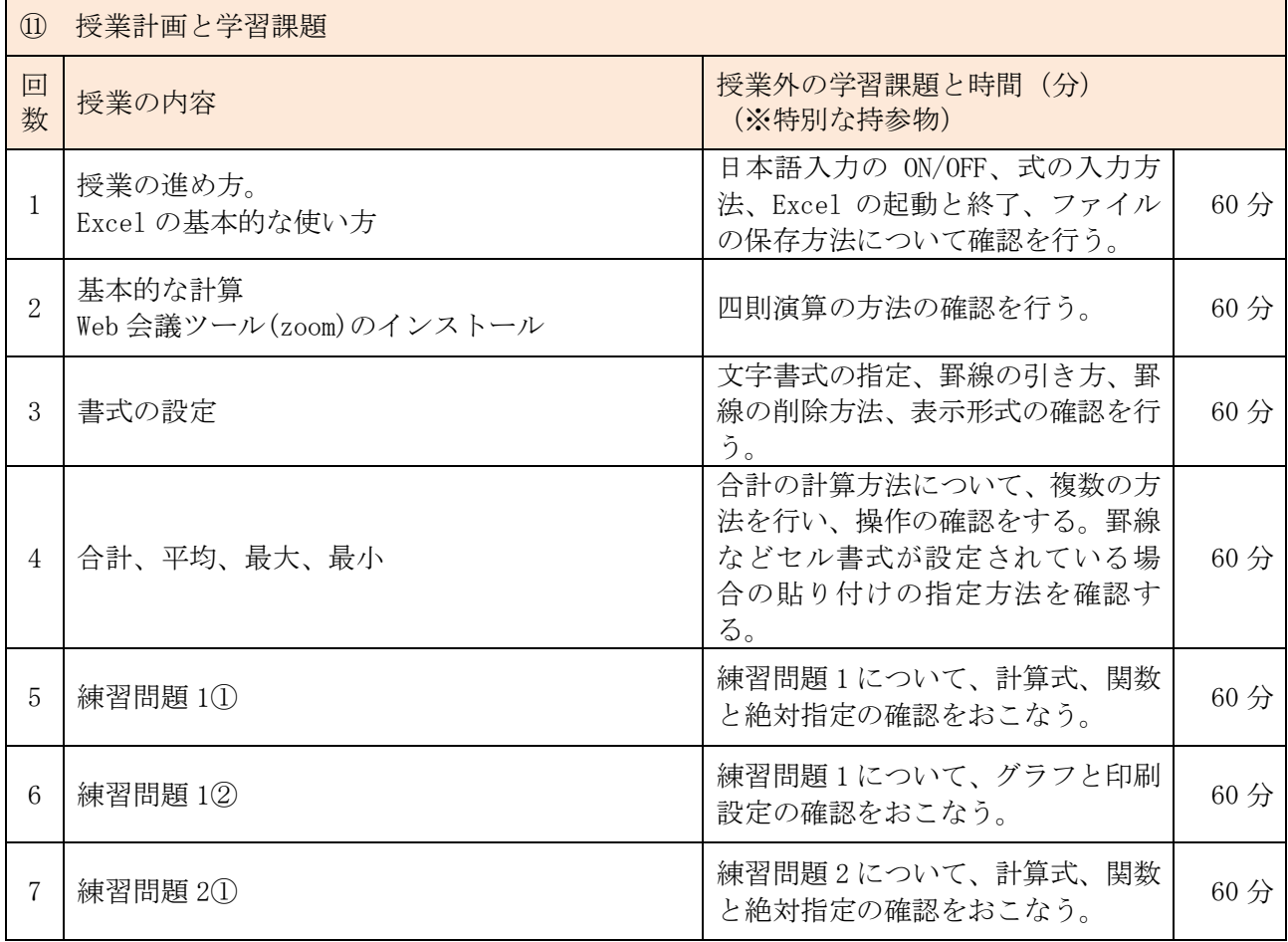

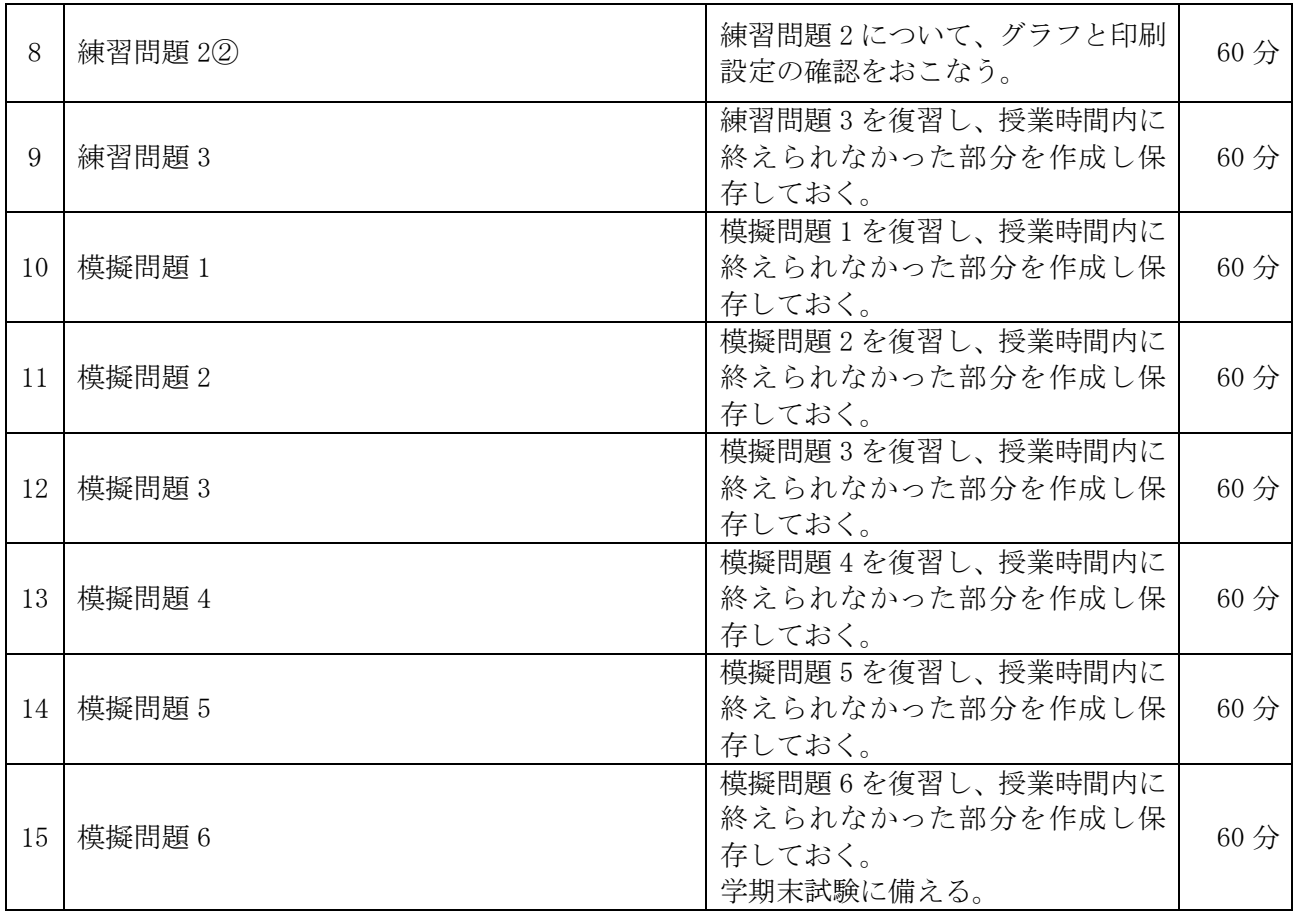

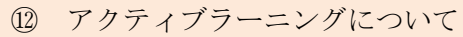

知識定着・確認型 AL を採用する。課題の作成を基に、操作方法など理解していない部分を確認してい くことで、学修内容にフィードバックする。

※以下は該当者のみ記載する。

⑬ 実務経験のある教員による授業科目

実務経験の概要

実務経験と授業科目との関連性